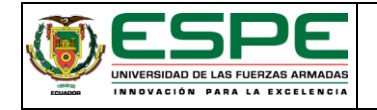

**Código del documento: CECN-MTZ-V1-2019-002 Centro de Educación Continua**

**Código de proceso: VNC.1.3.002**

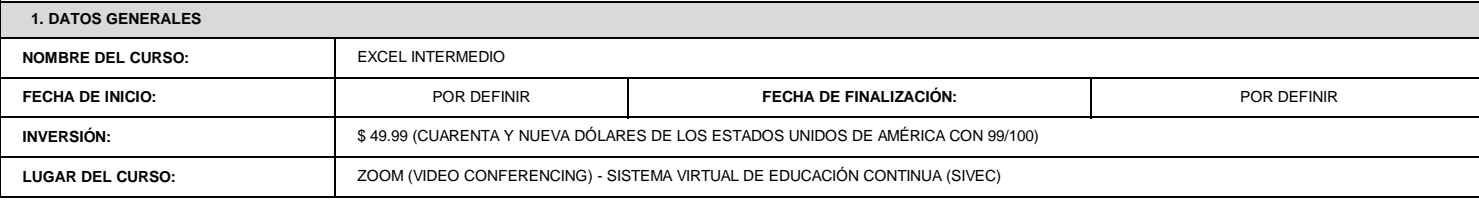

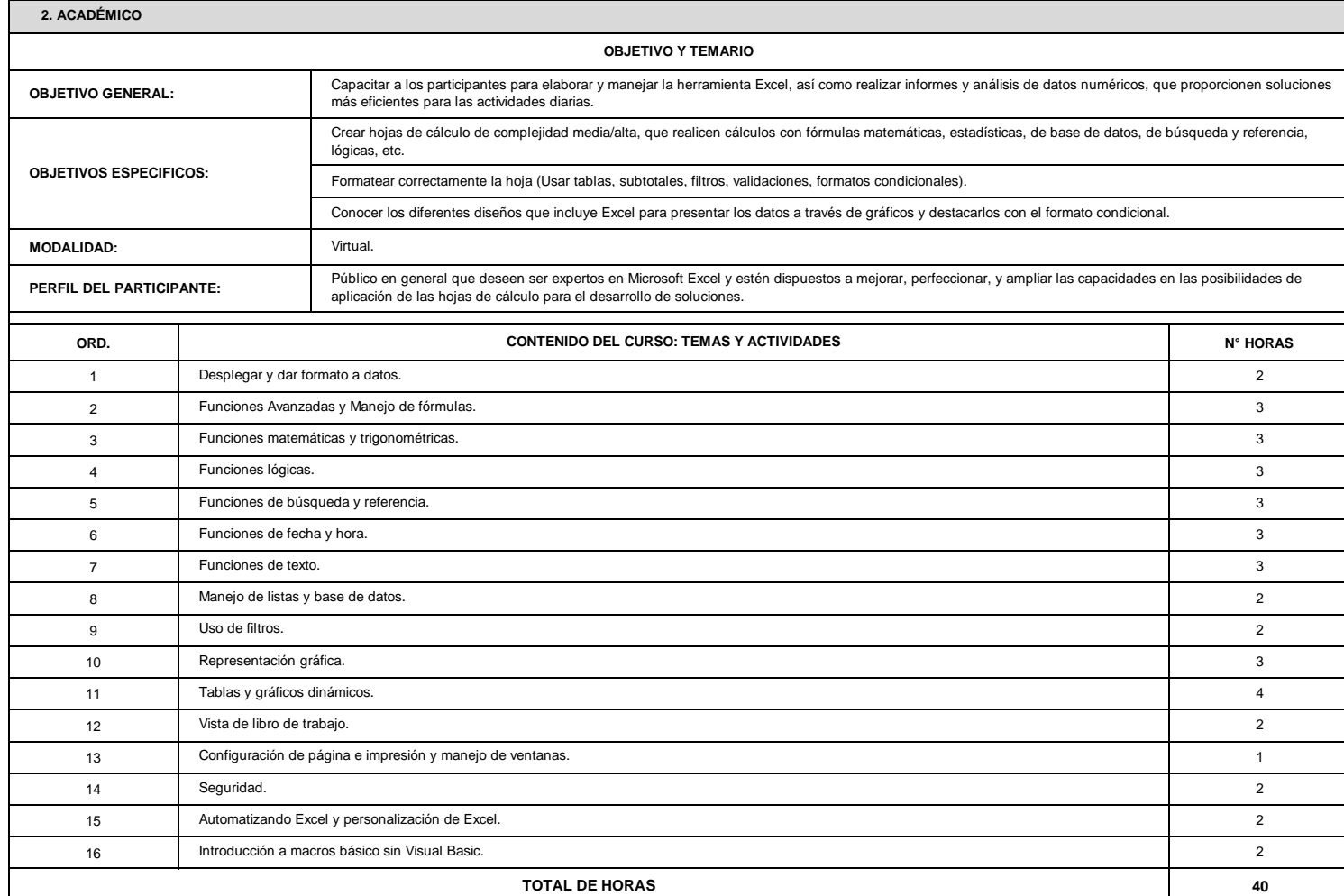

## **3. CERTIFICADO DE CAPACITACIÓN**

Certificado emitido por el Centro de Educación Continua, con el aval de la Universidad de las Fuerzas Armadas ESPE.

## **4. HORARIO**

**DISPOSICIONES GENERALES:**

El curso de **"Excel Intermedio"** se desarrollará en la modalidad de aprendizaje sincrónico a través de la herramienta tecnológica ZOOM<br>(Video Conferencing) y en la modalidad de aprendizaje asincrónico en el Sistema Virtual